#### Open recursion and fixed points

Bernie Pope Melbourne Scala Users Group 2011

# **Outline**

- Computing the Fibonacci sequence as a motivating example.
- Implicit open recursion in object oriented style.
- Explicit open recursion using higher order functions and fixed points.

#### The Fibonacci sequence

- 1, 1, 2, 3, 5, 8, 13, 21 ...
- $X_0 = 1$
- $X_1 = 1$
- $X_n = X_{n-1} + X_{n-2}$

### Computing the n<sup>th</sup> Fibonacci number in Scala

```
object Main {
    def fib(n:BigInt):BigInt =
      if (n \leq 1) 1 else fib(n-1) + fib(n-2) def main(args: Array[String]) =
      (0 to 100) map (x \implies \text{println}(fib(x)))}
```
## Our previous solution is correct but slow

- Curiously, the complexity of the previous fib function is O(Fib(n)).
- That is to say, as the input n grows larger, the run time grows proportionally to the magnitude of the output.
- The growth of the Fibonacci sequence is exponential, so the run time of the previous fib function grows exponentially.

# Why is it slow?

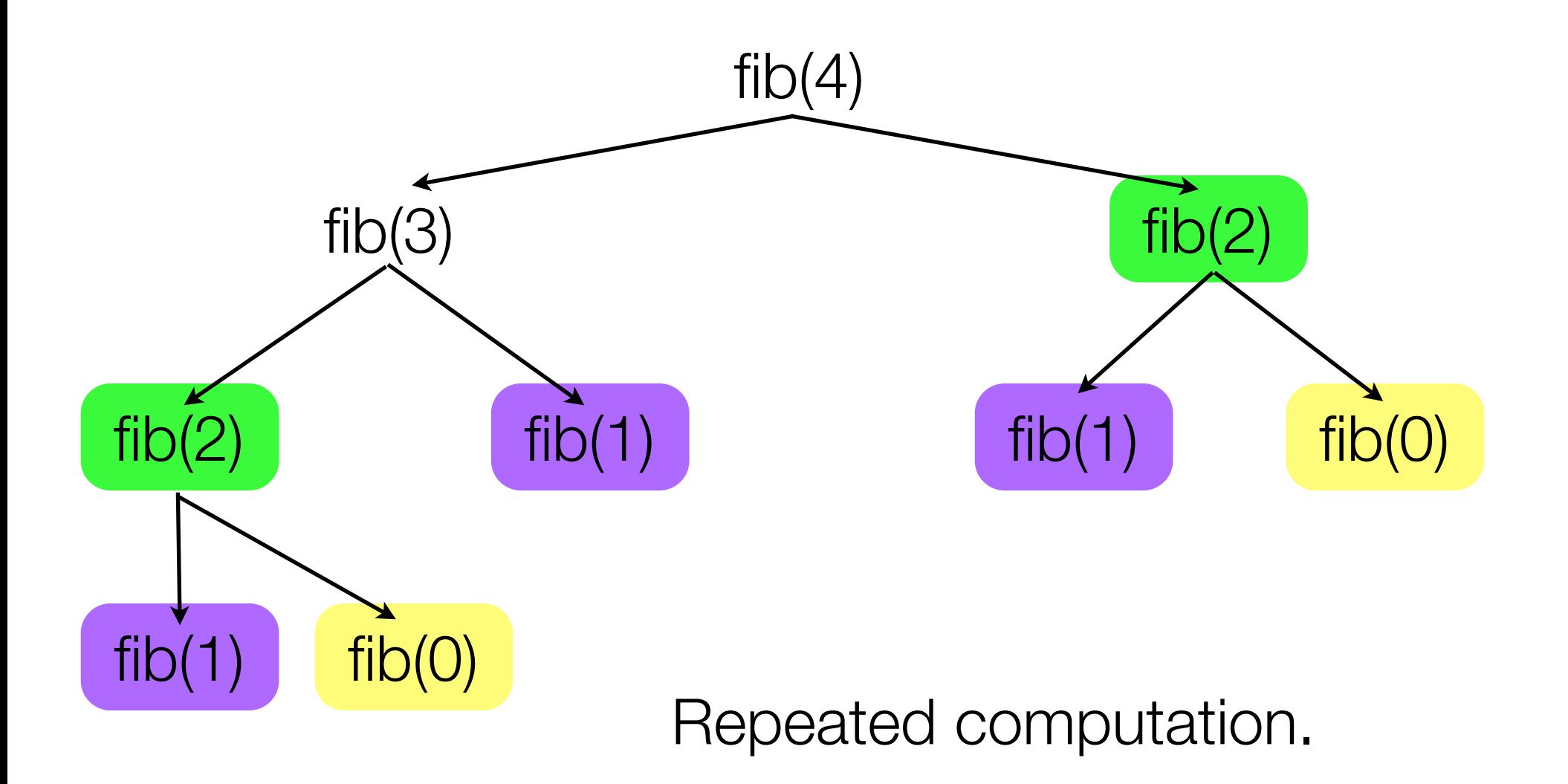

### How to make it fast?

- This is an obvious candidate for *Dynamic Programming*.
- Tabulate the results of recursive calls: at each new call check if it was already computed, and if so, retrieve result from the table.
- Assuming that arithmetic is  $O(1)$ , then we can improve the complexity of fib to  $O(n)$ .
- We could modify the definition of fib directly to add the tabulation, but instead we are going to use it as a model for writing *extensible* programs.

### The object oriented approach, first the slow way

```
class Fib() {
    def fib(n:BigInt):BigInt =
      if (n \leq 1) 1 else this.fib(n-1) + this.fib(n-2)}
object Main {
    def main(args: Array[String]) {
      val fibber = new Fib()(1 to 100) map (x \Rightarrow printIn(fibber.fib(x))) }
}
```
#### Now extend it to use a table - make it fast

import scala.collection.mutable.Map

```
class FibMemo () extends Fib() {
   val memo: Map[BigInt, BigInt] = Map()
    override def fib(n:BigInt):BigInt = {
       if (memo.contains(n))
           memo(n)
       else {
         val result = super.fib(n)memo(n) = result result
 }
    }
}
```
### Implicit open recursion

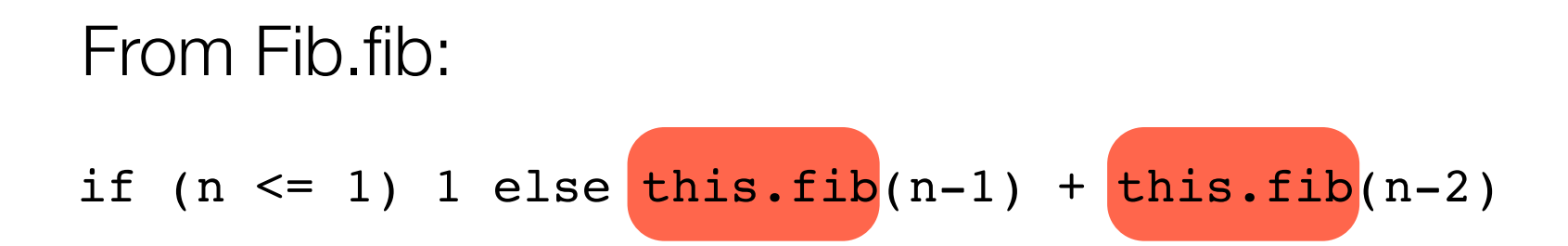

val result = super.fib(n) From FibMemo.fib:

#### Closed recursion

## Back to the original version:

$$
def (n:Big(int):BigInt =if (n<=1) 1 else (fib(n-1) + fib(n-2))
$$

The instance of fib in the body is fixed at compile time.

Can we make it open?

#### Explicit open recursion

#### def fibOpen(r:BigInt=>BigInt)(n:BigInt):BigInt = if (n <= 1) 1 else  $r(n-1) + r(n-2)$

## Now the function called in the body is a parameter.

Explicit open recursion

### Notice the change in type:

fib: (BigInt=>BigInt)

fibOpen: (BigInt=>BigInt)=>(BigInt=>BigInt)

How to close the recursion?

# To get back the original fib, we want something like:

fibOpen (fibOpen (fibOpen (fibOpen ...)))

## Fixed points (in Mathematics)

• Given some function f, x is a fixed point of f if:

$$
x = f(x)
$$

• Some functions have no fixed points:

 $f(x) = x + 1$ 

• Some functions have exactly one fixed point:

$$
f(x) = 3
$$

• Some functions have infinitely many fixed points:

$$
f(x) = x
$$

# Finding fixed points

• Given some function f, x is a fixed point of f if:

 $x = f(x)$ 

• We can say:

 $x = f$ ix(f)

assuming some function fix, which can compute fixed points.

• So, substituting  $x = f(x)$  into  $x = f(x)$ :

 $f$ ix(f) =  $f(f$ ix(f))

• Do some expanding:

 $fix(f) = f(f(f(f \dots)))$ 

#### Writing fix in Scala

$$
def fix[T](f:(T=>T)=>(T=>T)):T=>T =f((x:T) => fix(f)(x))
$$

#### Remove some junk:

fix (f ) =  $f($   $fix(f)$ )

#### Writing fix in Haskell

fix  $f = f(fix f)$ 

Coping with eager evaluation

We have this:

def  $fix[T]$ (f:(T=>T)=>(T=>T)):T=>T =  $f((x:T) \Rightarrow fix(f)(x))$ 

But we really wanted this:

def  $fix[T]$ (f:T=>T):T =  $f(fix(f))$ 

Why the compromise?

## Closing fibOpen

### Note the types:

fix:  $( (T=>T) =>(T=>T) ) = T=>T$ fibOpen: (BigInt=>BigInt)=>(BigInt=>BigInt)

## Take the fixed point of fibOpen

val fibSlow:BigInt=>BigInt = fix(fibOpen)

### Do some expanding:

fibSlow = fibOpen(fibOpen(fibOpen ...))

### How to make it go fast?

• So far we have:

 $fibSlow = fix(fibOpen)$ 

- We want to make a fast version by using the same tabling trick as before.
- Basic idea is to write an open recursive version of fibMemo, and then combine with fibOpen.

#### Open recursive version of tabled fib

```
val memo: Map[BigInt, BigInt] = Map()
```

```
def fibMemo(r:BigInt=>BigInt)(n:BigInt):BigInt = {
    if (memo.contains(n))
        memo(n)
    else {
      val result = r(n)memo(n) = result result
    }
}
```
#### Open recursive version of tabled fib

## Notice the types:

fibOpen: (BigInt=>BigInt)=>(BigInt=>BigInt)

fibMemo: (BigInt=>BigInt)=>(BigInt=>BigInt)

# Function composition (in Mathematics)

• Given some functions f and g, we define a composition operator:

 $(f \circ g) x = f(g(x))$ 

• Recall the fix function

 $f$ ix(f) =  $f(f$ ix(f))

• We can take the fixed point of a function composition:

fix(f ∘ g)

- $=$  (f ∘ g)(fix(f ∘ g))
- $= f(g(fix(f \circ g)))$
- $= f(g(f(g(f(g (f(g ...)))))))$

val fibFast:BigInt=>BigInt = fix(fibMemo compose fibOpen)

## We can call fibFast like usual:

```
def main(args: Array[String]) =
    (1 to 100) map (x \Rightarrow \text{printhIn}(\text{fibFast}(x)))
```
val fibFast:BigInt=>BigInt = fix(fibMemo compose fibOpen)

# Expanding a bit:

fibFast = fibMemo(fibOpen(fibMemo(fibOpen ...)))

# Extending further

- There's nothing stopping us from composing fibOpen with other functions to extend it in other ways.
- Homework: write a version which prints the value of is argument at each recursive call.

# **Conclusion**

- Open recursion is built into object oriented classes.
- Higher order functions provide all the tools we need to achieve the same affect.
- However, you generally don't see this kind of extensibility in functional programming libraries.
	- Maybe not needed that often.
	- Quite tedious.